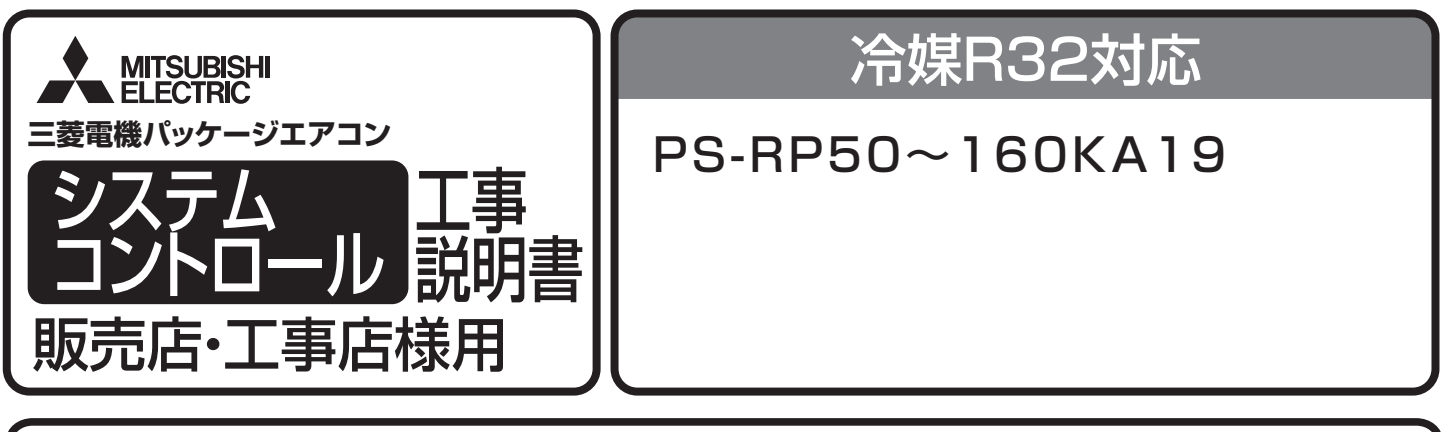

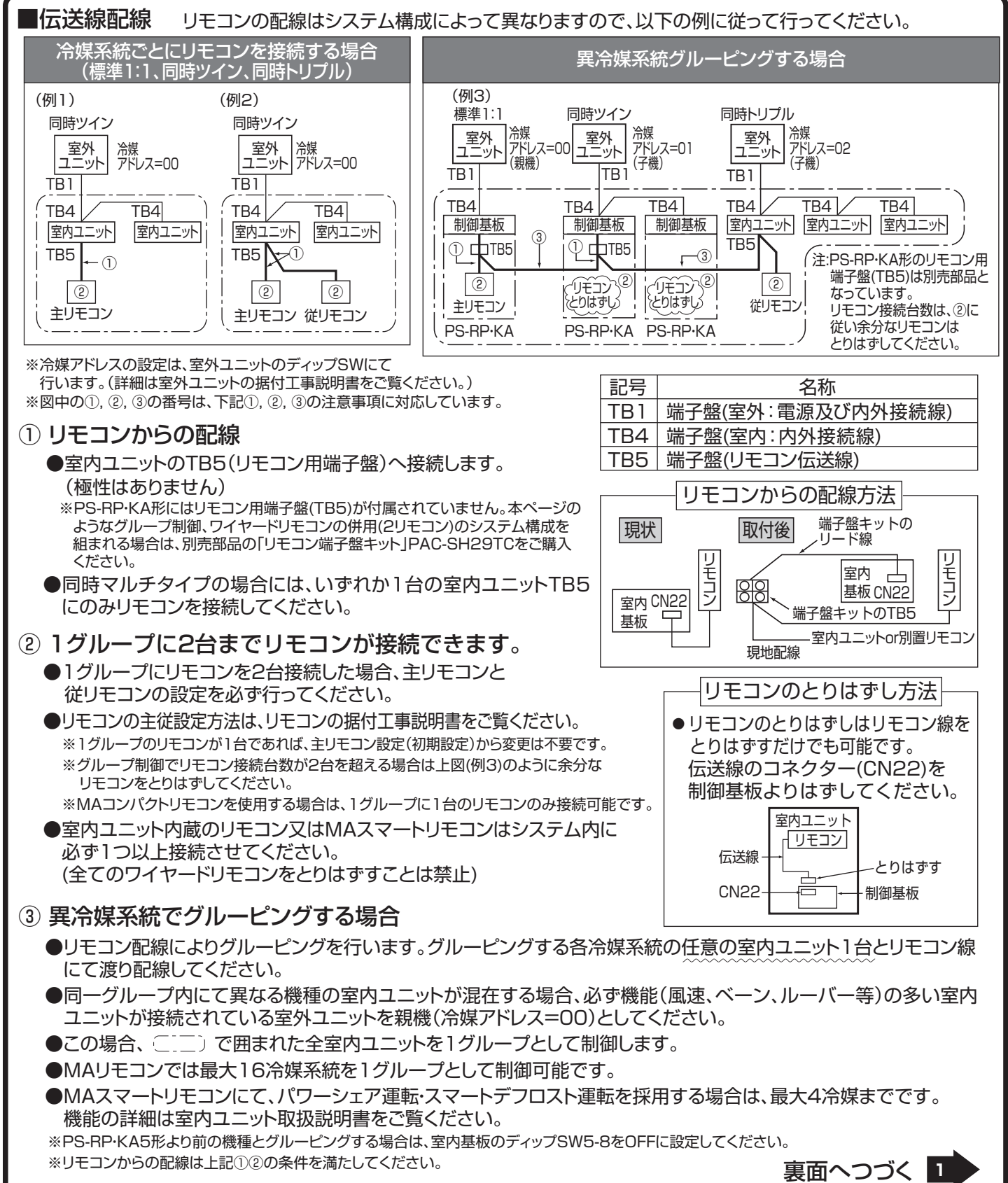

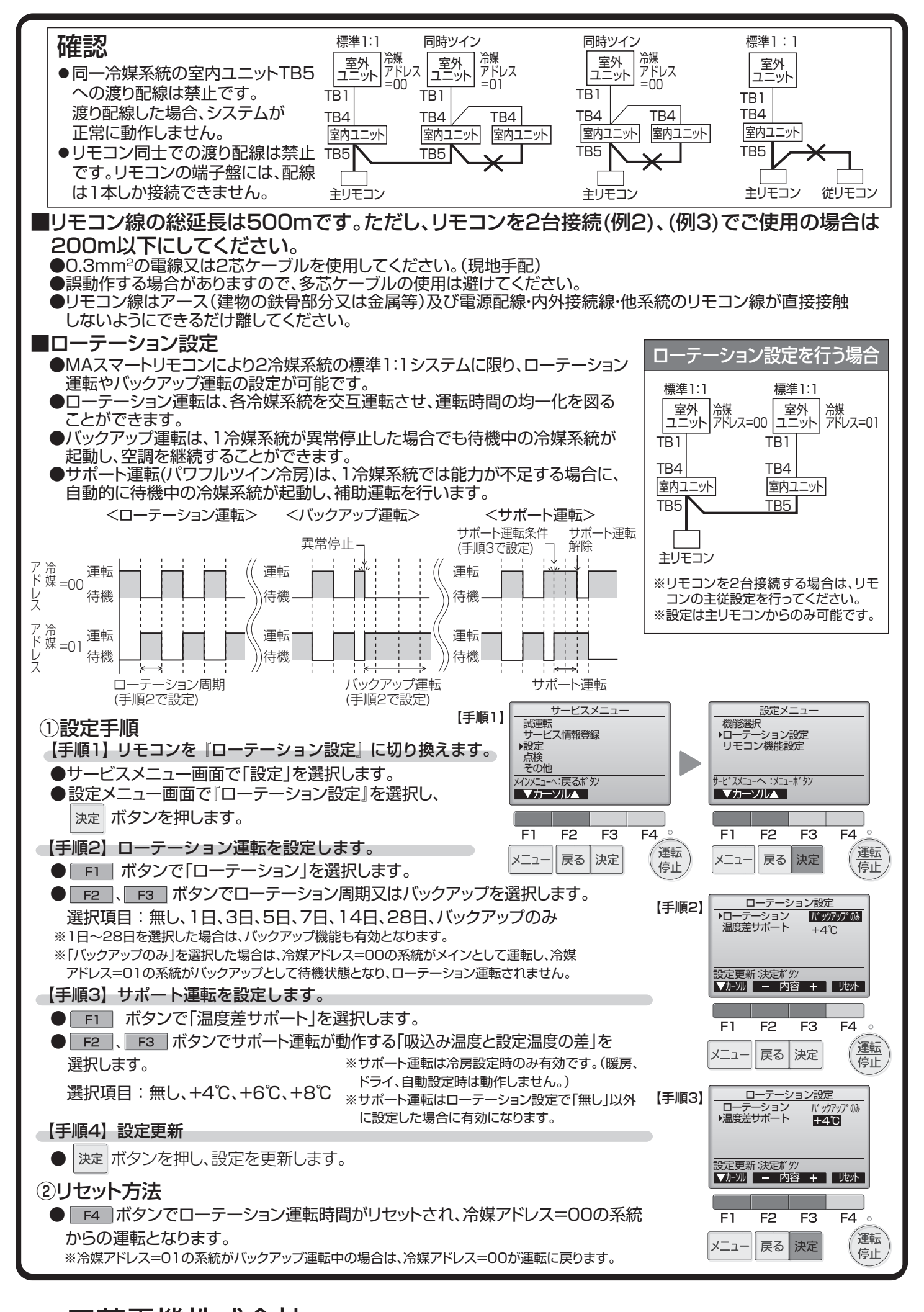

:菱電機株式会社 静岡製作所 〒422 **2** -8528 静岡市駿河区小鹿3-18-1 ☎(054)285-1111(代表)